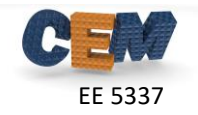

## **Problem #1: MATLAB Implementation of TMM**

Following the block diagram provided in Lecture 2c exactly, write a MATLAB code to implement the transfer matrix method using scattering matrices. The code should start with the header below, which you will need to modify to simulate different cases. Your code must be able to handle the following:

- Any number of layers
- Any value of permittivity and permeability in any layer
- Any polarization and angle of incidence of the applied wave

```
% Homework #3, Problem #1
% EE 5337 - COMPUTATIONAL ELECTROMAGNETICS
\approx% This MATLAB program implements the transfer matrix method.
% INITIALIZE MATLAB
close all; 
clc;
clear all;
% UNITS
degrees = pi/180;
%%%%%%%%%%%%%%%%%%%%%%%%%%%%%%%%%%%%%%%%%%%%%%%%%%%%%%%%%%%%%%%%%%%%%%%%%
%% DEFINE SIMULATION PARAMETERS
%%%%%%%%%%%%%%%%%%%%%%%%%%%%%%%%%%%%%%%%%%%%%%%%%%%%%%%%%%%%%%%%%%%%%%%%%
% SOURCE PARAMETERS
lam0 = 1; \text{degree space wavelength}theta = 0 * degrees; <br> @ & & & & & & & & & & & angle
phi = 0 * degrees; <br>
%azimuthal angle
pte = 0; \frac{1}{2} %amplitude of TE polarization
ptm = 1; \text{Sampling of TM polarization}% EXTERNAL MATERIALS
ur1 = 1.0; Spermeability in the reflection region
er1 = 1.0; Spermittivity in the reflection region
ur2 = 1.0; %permeability in the transmission region
er2 = 1.0; Spermittivity in the transmission region
% DEFINE LAYERS
UR = [ 1 3 1 ]; The Sarray of permeabilities in each layer
ER = [ 3 3 3 ]; The sarray of permittivities in each layer
L = [ 0.4 0.8 1.3 ]; Sarray of the thickness of each layer
%%%%%%%%%%%%%%%%%%%%%%%%%%%%%%%%%%%%%%%%%%%%%%%%%%%%%%%%%%%%%%%%%%%%%%%%%
%% IMPLEMENT TRANSFER MATRIX METHOD
%%%%%%%%%%%%%%%%%%%%%%%%%%%%%%%%%%%%%%%%%%%%%%%%%%%%%%%%%%%%%%%%%%%%%%%%%
```
Reproduce the results from the TMM benchmarking document provided on the course website. You do not need to include those results, just report that you matched them.

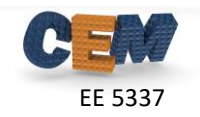

## **Problem #2: Benchmark Simulations**

Perform the following simulations and record the reflectance, transmittance, and power conservation for the two cases in the table provided. The first case is a wave at normal incidence. The second case is a circularly polarized wave incident at  $\theta = 65^{\circ}$  and  $\phi = 35^{\circ}$ .

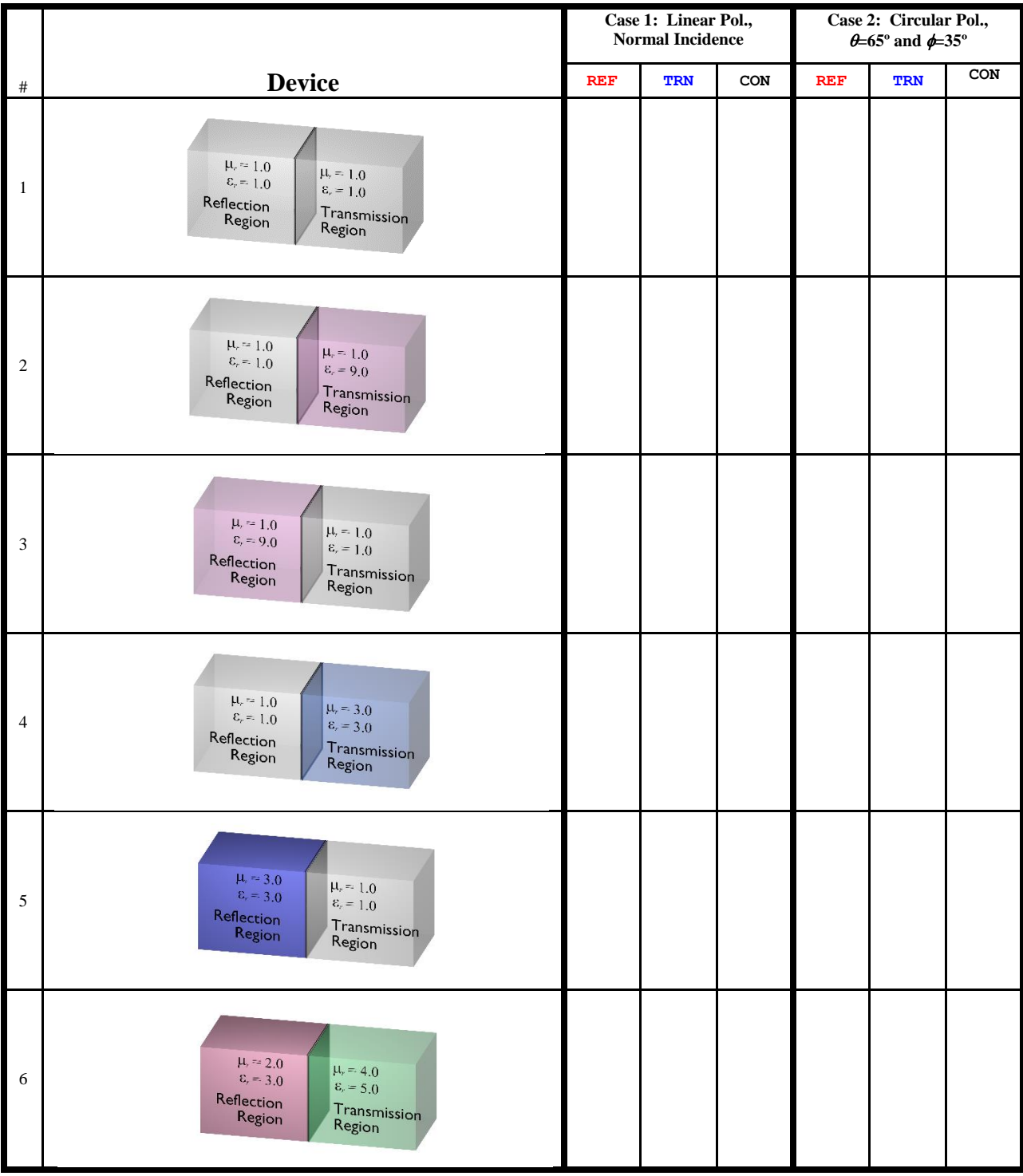

Table continued on next page.

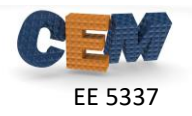

Tabled continued from last page.

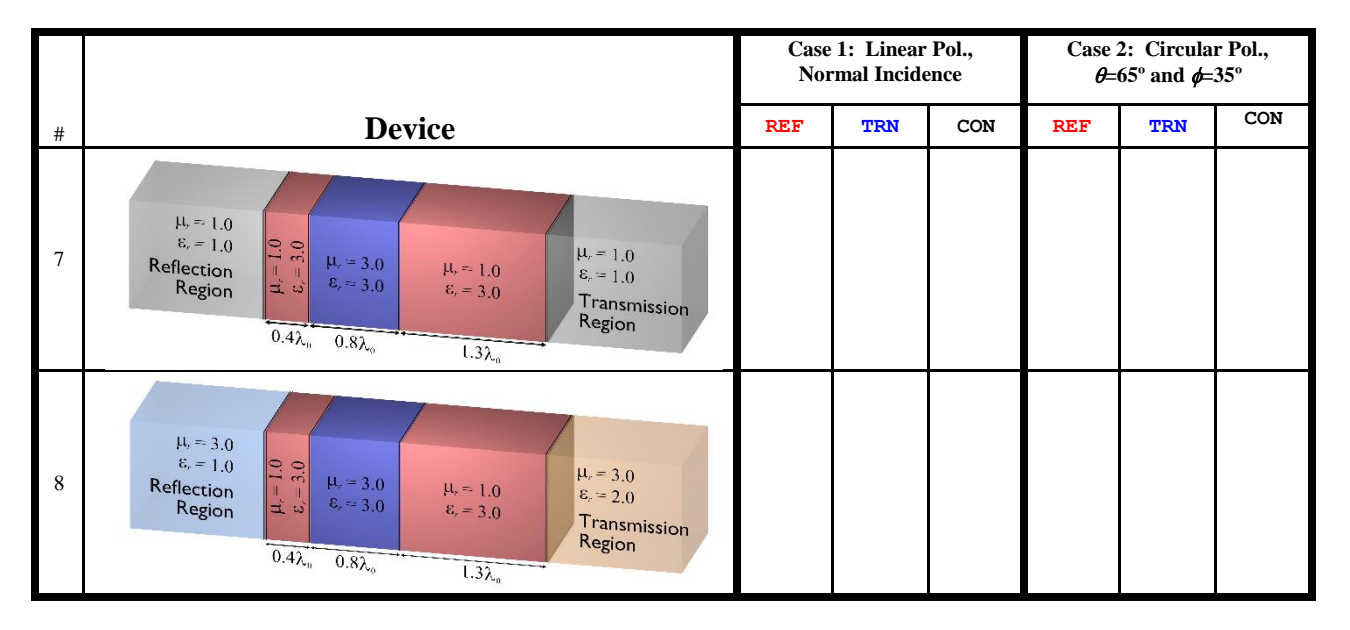

This sequence of simulations is very good practice for testing and benchmarking any new numerical technique. It is always best to simulate simple structures at first and methodically progressing to more complicated structures. This simplifies troubleshooting and is usually the fastest way to get a working code.